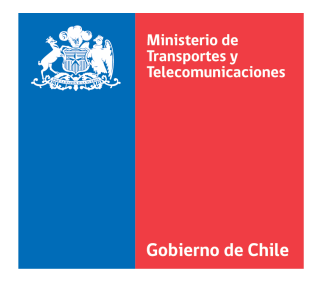

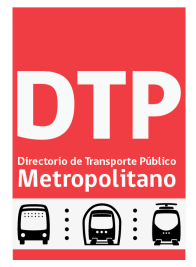

# METODOLOGÍA DE CÁLCULO DEL INDICADOR DE FLOTA EN OPERACIÓN (IFO)

## I. Descripción del cálculo de los indicadores IFO – CIFO

La flota en operación se medirá a través de los mecanismos IFO y CIFO, de acuerdo a lo establecido en el Anexo 6 y cláusula 5.5.2, de la modificación al Contrato ad-referéndum de Concesión. A través de estos mecanismos se busca resguardar que el conjunto de buses que efectivamente se encuentran operando y prestando servicios de transporte corresponda a la cantidad o número de buses que comprende la Flota Contratada Base.

Para la aplicación de este indicador se considerarán las mediciones a contar del  $1^{\text{c}}$  de enero de 2014. Para ello, la presente metodología establece la obtención de la Flota en Operación en la hora y media más cargada del perfil del período Punta Mañana, utilizando el informe que actualmente se denomina Reporte 1.63.

Cabe señalar que, para efectos de medición de la Flota en Operación, serán consideradas todas las PPU de la Flota Total (es decir, Flota Base Operativa, Flota de Reserva y Flota Auxiliar) en operación, en la ventana horaria de una hora y media en el período Punta Mañana de un día laboral.

Para efectos de la medición diaria del indicador, se tendrán como excepciones al cálculo, aquellos eventos que la Secretaría Ejecutiva del Directorio de Transporte Público Metropolitano (DTPM) declare como excepcionales, por ejemplo; fallas tecnológicas que impidan capturar o procesar los buses en circulación.

Las ecuaciones que rigen los indicadores, se describen a continuación.

## Cálculo del CIFO

$$
CIFO_J = \frac{\sum_{i=1}^{n_J} MIN(FCB_i; FOP_{\text{max},i})}{\sum_{i=1}^{n_J} FCB_i}
$$

Donde:

 $CIFO_j$ : : Cumplimiento del Indicador de Flota Operativa en el mes J.

 $FCB_i$ : : Flota Contratada Base, establecida en el contrato o los documentos que lo modifican.

 $FOP_{max,i}$ : Flota en Operación en la hora y media más cargada del perfil del Programa de Operación del día i. Para efectos de la medición, se consideran los buses que forman parte de la Flota Base, Flota de Reserva y Flota Auxiliar, dentro de bloques compuestos por tres medias horas, dentro del período Punta Mañana y la primera media hora del período

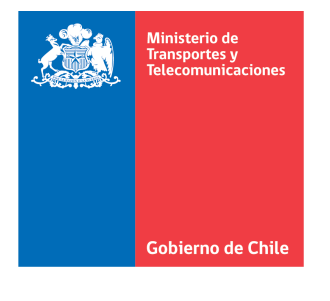

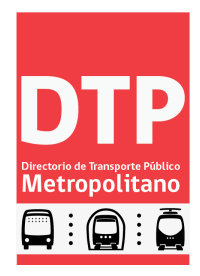

siguiente (Transición Punta Mañana), ambos períodos definidos en el Anexo 6 del Contrato de Concesión.

 $n_j$ : : Número de días medidos en el mes J.

Cabe señalar que para la temporada normal y los días laborales de ésta, el denominador de la fórmula será FBC (Flota Contratada Base); en el caso de la temporada estival, la Secretaría Ejecutiva del Directorio de Transporte Público Metropolitano (DTPM) determinará el número de buses que se debe encontrar en circulación en la hora y media más exigente del día, de acuerdo al Programa de Operación vigente.

Se determinará el número de buses promedio faltante en el mes, respecto del 97% de la Flota Contratada Base, en la hora y media más cargada del perfil, de acuerdo a la siguiente fórmula:

## Cálculo del IFO

$$
IFO_j = Truncar\left[\frac{\sum_{i=1}^{n_j} \max(\Delta IFO_i; 0)}{n_j}\right]
$$

$$
\Delta IFO_i = (0.97 \cdot FCB_i - FOP_{\text{max},i})
$$

Donde:

 $IFO_i$ : Indicador de Flota en Operación del mes J.

∆IFO<sub>i</sub>: : Diferencia diaria entre Flota Contratada Base y Flota en Operación en la hora y media más cargada del perfil del Programa de Operación del día i.

Del mismo modo que en el CIFO, el IFO se obtendrá para la temporada normal y los días laborales de ésta, considerando la FBC (Flota Contratada Base); en el caso de la temporada estival, la Secretaría Ejecutiva del Directorio de Transporte Público Metropolitano (DTPM) determinará el número de buses que se debe encontrar en circulación en la hora y media más exigente del día, de acuerdo al Programa de Operación vigente.

# II. Descripción del cálculo de la Flota en Operación (FOP $_{\text{max,i}}$ )

La estimación de flota operando se realiza sobre el Reporte 1.63 entregado por Sonda a través del Generador de Reportes, particularmente de la hoja "En Servicio". Es importante señalar que, para el cálculo de flota se consideran los buses bien y mal asignados.

Para proceder al cálculo se genera el Reporte 1.63 asignación (condiciones: Número de puntos=1 y Control Ingreso Ruta=Si), para todos los días del mes [Figura 1].

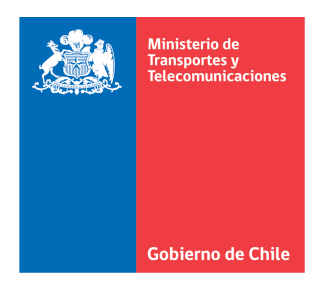

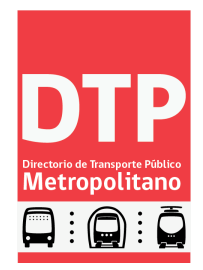

### Figura 1. Reporte 1.63

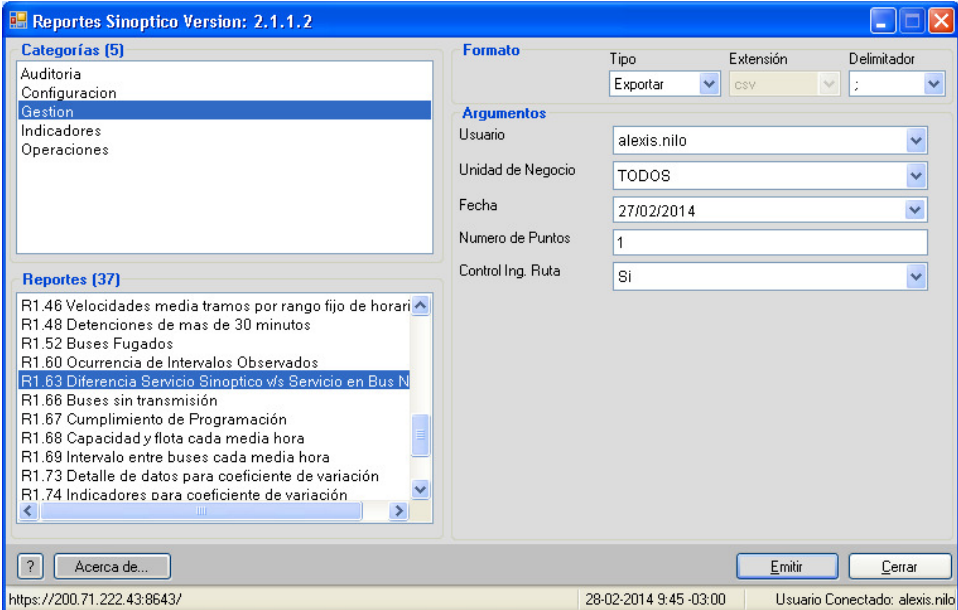

En la Hoja "En Servicio" se tabulan los buses por media hora para cada UN, para luego proceder al cálculo de buses en operación durante intervalos de tres medias horas móviles, dentro del período Punta Mañana y la primera media hora del período siguiente [Tabla 1].

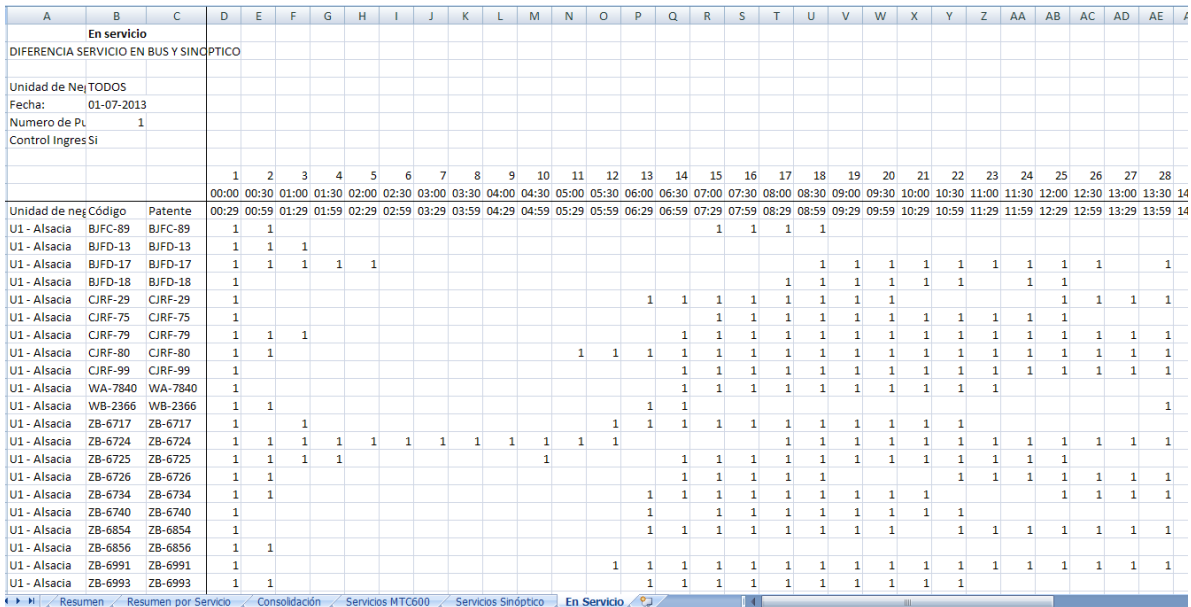

#### Tabla 1. Fuente buses "En Servicio".

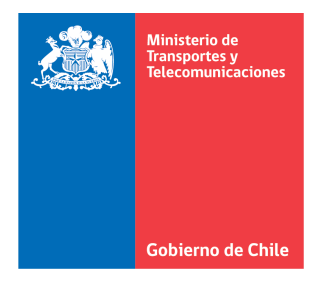

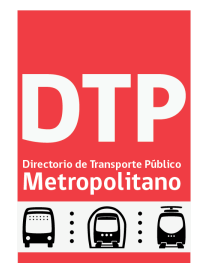

Procesados los datos de buses por medias horas, se seleccionan los máximos para cada Unidad de Negocio, en cada día del mes.

### Proceso de Cálculo

- 1) Determinar si una PPU estuvo circulando en alguna de las tres medias horas móviles para cada media del período Punta Mañana y la media hora siguiente.
- 2) Totalizar por cada Unidad de Negocio las medias horas de Punta Mañana y la media hora siguiente.
- 3) Determinar el máximo de buses circulando en el período Punta Mañana y media hora siguiente.
- 4) Este último valor será el máximo de flota en operación para el día procesado.

A partir de este procesamiento se obtienen los siguientes resultados:

- (a) Máximo de buses en operación, durante el período Punta Mañana y media hora siguiente, por Unidad de Negocio.
- (b) Flota en Operación Diaria, por Unidad de Negocio.
- (c) Promedio, máximo y mínimo del mes.
- (d) Lista de PPU contabilizadas para cada hora y media máxima, diferenciadas por UN y fecha.

A continuación se presenta un ejemplo de la aplicación de la metodología de cálculo, para determinar la flota en operación.

### EJEMPLO.

De acuerdo a lo descrito en la presente metodología, la Tabla 2 resulta de la descarga de información desde el Reporte 1.63. En esta tabla se muestra la asignación de las PPU en operación durante cada media hora del período Punta Mañana y la primera media hora del período siguiente (Transición Punta Mañana), para una determinada Unidad de Negocio.

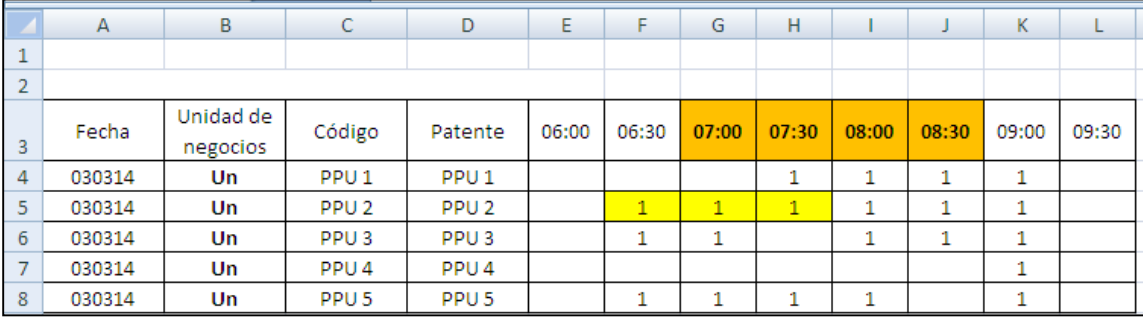

#### Tabla 2. Buses en operación por media hora.

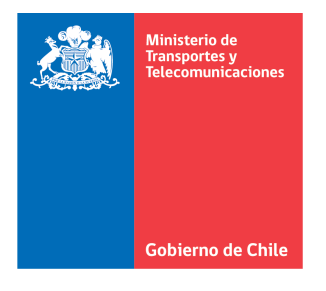

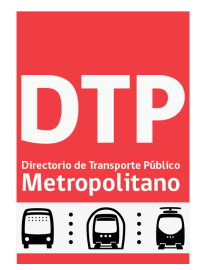

Luego, el cálculo se realiza centrándose en medias horas móviles, para intervalos de tres medias horas. Como se muestra en la tabla de la figura 4, el primer cálculo se realiza centrado en la media hora que se inicia a las 07:00 am, en la cual se verifica si la PPU1 operó en al menos uno de los intervalos comprendido por las medias horas que se inician las 06:30, 07:00 y 07:30, en cuyo caso, de haber operado en alguna de estas medias horas, se asigna el valor 1; en caso contrario, es decir, no haber operado en ninguna media hora (como el caso de PPU 4 en el cálculo centrado a las 07:00) se asigna el valor 0.

Una vez terminada esta asignación, se realiza la suma de los buses en operación para cada Unidad de Negocio y para cada media hora en los periodos señalados.

Posteriormente, se verifica el intervalo -centrado en alguna de las medias horas-, que presenta el máximo de buses operando, el cual representará el resultado de la flota en operación del día, para una determinada Unidad de Negocio.

|                | A      | B         | $\mathsf{C}$     | D                | E     | F                     | G                    | H            |              | J            | K.    | L     |
|----------------|--------|-----------|------------------|------------------|-------|-----------------------|----------------------|--------------|--------------|--------------|-------|-------|
| $\mathbf{1}$   |        |           |                  |                  |       |                       |                      |              |              |              |       |       |
| $\overline{2}$ |        |           |                  |                  |       |                       |                      |              |              |              |       |       |
|                | Fecha  | Unidad de | Código           | Patente          | 06:00 | 06:30                 | 07:00                | 07:30        | 08:00        | 08:30        | 09:00 | 09:30 |
| 3              |        | negocios  |                  |                  |       |                       |                      |              |              |              |       |       |
| 4              | 030314 | Un        | PPU <sub>1</sub> | PPU <sub>1</sub> |       |                       |                      | 1            | 1            | 1            | 1     |       |
| 5              | 030314 | Un        | PPU <sub>2</sub> | PPU <sub>2</sub> |       | $\mathbf{1}$          | $\mathbf{1}$         | $\mathbf{1}$ | $\mathbf 1$  | 1            | 1     |       |
| 6              | 030314 | Un        | PPU <sub>3</sub> | PPU <sub>3</sub> |       | 1                     | $\mathbf{1}$         |              | $\mathbf{1}$ | 1            | 1     |       |
| $\overline{7}$ | 030314 | Un        | PPU <sub>4</sub> | PPU <sub>4</sub> |       |                       |                      |              |              |              | 1     |       |
| 8              | 030314 | Un        | PPU <sub>5</sub> | PPU <sub>5</sub> |       | $\mathbf{1}$          | $\mathbf{1}$         | $\mathbf{1}$ | $\mathbf{1}$ |              | 1     |       |
| 9              |        |           |                  |                  |       |                       |                      |              |              |              |       |       |
| 10             |        |           |                  |                  |       |                       |                      |              |              |              |       |       |
| 11             |        |           |                  |                  |       |                       |                      |              |              |              |       |       |
| 12             |        |           |                  |                  |       | SI(SUMA(F4:H4)>0;1;0) |                      |              |              |              |       |       |
| 13             |        |           |                  |                  |       |                       |                      |              |              |              |       |       |
|                |        | Unidad de |                  |                  |       |                       |                      |              |              |              |       |       |
|                | Fecha  |           |                  | Patente          | 06:00 | 06:30                 | 07:00                | 07:30        | 08:00        | 08:30        | 09:00 | 09:30 |
| 14             |        | negocios  | Código           |                  |       |                       |                      |              |              |              |       |       |
| 15             | 030314 | Un        | PPU <sub>1</sub> | PPU <sub>1</sub> |       |                       | 1                    | 1            | 1            | 1            |       |       |
| 16             | 030314 | Un        | PPU <sub>2</sub> | PPU <sub>2</sub> |       |                       | 1                    | $\mathbf 1$  | $\mathbf 1$  | $\mathbf{1}$ |       |       |
| 17             | 030314 | Un        | PPU <sub>3</sub> | PPU <sub>3</sub> |       |                       | 1                    | 1            | 1            | 1            |       |       |
| 18             | 030314 | Un        | PPU <sub>4</sub> | PPU <sub>4</sub> |       |                       | 0                    | $\circ$      | 0            | 1            |       |       |
| 19             | 030314 | Un        | PPU <sub>5</sub> | PPU <sub>5</sub> |       |                       | $\mathbf{1}$         | $\mathbf{1}$ | $\mathbf{1}$ | 1            |       |       |
| 20             |        | Un        |                  | <b>Total</b>     |       |                       | 4                    | 4            | 4            | 5            |       |       |
| 21             |        |           |                  |                  |       |                       |                      |              |              |              |       |       |
| 22             |        |           |                  |                  |       |                       | <b>SUMA(G15:G19)</b> |              |              |              |       |       |
| 23             |        |           |                  |                  |       |                       |                      |              |              |              |       |       |
| 24             |        |           |                  |                  |       |                       |                      |              |              |              |       |       |
| 25             |        |           |                  |                  |       |                       |                      |              | 5            |              |       |       |
| 26<br>27       |        |           |                  |                  |       |                       |                      |              | MAX(G20:J20) |              |       |       |

Tabla 3. Cálculo del máximo de buses en operación por tres medias horas.